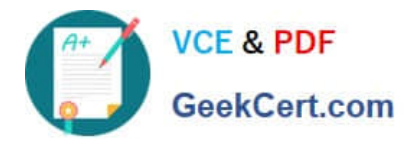

# **1Z0-583Q&As**

Oracle User Productivity Kit 11 Technical Consultant Essentials

### **Pass Oracle 1Z0-583 Exam with 100% Guarantee**

Free Download Real Questions & Answers **PDF** and **VCE** file from:

**https://www.geekcert.com/1Z0-583.html**

100% Passing Guarantee 100% Money Back Assurance

Following Questions and Answers are all new published by Oracle Official Exam Center

**C** Instant Download After Purchase

**83 100% Money Back Guarantee** 

- 365 Days Free Update
- 800,000+ Satisfied Customers

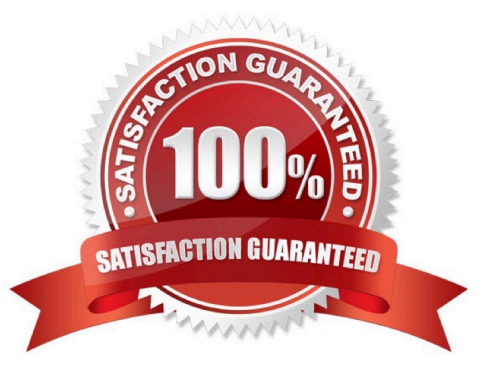

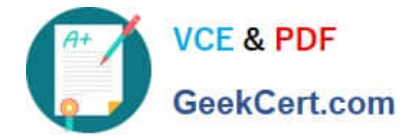

#### **QUESTION 1**

The UPK Installer resides on a network drive Z in a folder called "UPK Installer." A response file called UPK silent.iss should be recorded and saved on network drive Z in a folder called "UPK\_ResponseFile."

What are the command lines to use to record and then run the silent installation?

A. To Record: "Z: \UPK\_Installer\setup.exe"/rTo Run: "Z: \UPK\_Installer\setup.exe" /s

B. To Record: "z: UPK\_Installer\setup.exe" / s / f1 "Z: \UPK\_ResponseFile\UPK\_silent.iss"To Run: "Z: \ UPK\_Installer \ setup.exe" / r /f1 "Z: \UPK\_ResponseFile\upk\_silent.iss"

C. To Record: "z: UPK\_Installer\setup.exe" / r / f1 "Z: \UPK\_ResponseFile\UPK\_silent.iss"To Run: "Z: \ UPK\_Installer \ setup.exe" / s /f1 "Z: \UPK\_ResponseFile\upk\_silent.iss"

D. To Record: "z: UPK\_Installer\setup.exe" / r / f1 "Z: \UPK\_ResponseFile\UPK\_silent.iss"To Run: "Z: \ UPK\_Installer \ setup.exe" / r /f1 "Z: \UPK\_ResponseFile\upk\_silent.iss"

E. To Record: "z: UPK\_Installer\setup.exe" / s / f1 "Z: \UPK\_ResponseFile\UPK\_silent.iss"To Run: "Z: \ UPK\_Installer \ setup.exe" / s /f1 "Z: \UPK\_ResponseFile\upk\_silent.iss"

Correct Answer: C

#### **QUESTION 2**

The client wants to know what is required to deploy SmartHelp to their user community.

Identify the best response.

A. SmartHelp is deployed from a web server by having the user access setup file in the playerpackage directory. Users installing SmartHelp must have admin privileges and configure the browsers for ActiveX controls.

B. SmartHelp is deployed to the user community by installing the UPK single-user option on the end user\\'s desktop and configuring the browser for ActiveX controls.

C. The SmartHelp browser add-in is deployed using the in-application support configuration utility to push an ActiveX control to the user population.

D. SmartHelp needs only a web server to run on and is plug-in free. Therefore, it does not require Installation to deploy it to the user population.

Correct Answer: C

#### **QUESTION 3**

It is important that a company using the UPK Developer comes up with a well-thought out backup plan to guard against losing UPK data in the event of a disaster.

Identify the best practice that should be included in the backup plan.

A. Backups should be performed only when all content authors are logged out of the Developer and all content is

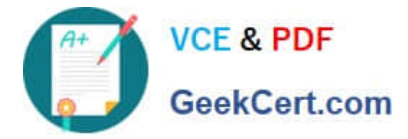

checked in.

- B. Backup frequency should be based on the amount of data you are willing to lose if disaster strikes.
- C. Backups should be verified to ensure that the process was successful.
- D. Backups should be tested practically to ensure that data can be recovered.

Correct Answer: B

#### **QUESTION 4**

When installing the UPK Developer server with Standard authentication, the Installer will create the initial Developer administrator using the account credentials (username and password) provided by the person Installing. If you are installing

using Windows authentication, you are prompted to enter only a Windows username.

Which two statements are true about the Windows user account if you are installing using Windows authentication?

A. If the Windows account does not exist, it will be created by the installer.

B. Internet Information Systems (IIS) must be able to authenticate the user at runtime for that user account to access UPK Developer.

C. The Windows account must be an Administrator account on the local system.

D. The Installer will not create a Windows account, so the account must already exist.

E. The Windows account must be part of a dedicated UPK Windows group created before Installation.

Correct Answer: BD

#### **QUESTION 5**

You are installing the Knowledge Center on a secure website. The Installer defaults to the website. Identify two benefits of using a secure website for the Knowledge Center implementation.

A. Secure sockets layer (SSL) secures communication from the Knowledge Center web server to the database server so that the data is encrypted between the two servers.

B. The SSL Certificate is proof that the Knowledge Center server is what it says it is Customers feel safe knowing that the server is really legitimate.

C. Without SSL, the user password will be sent as the original user input text to the Knowledge Center server.

D. SSL makes conversion private. The authentication data (username and password, and session cookies) is encrypted across networks.

E. SSL protects the KCenter and Kcontent virtual directory: it is not used to protect the Kdata virtual directory.

Correct Answer: AC

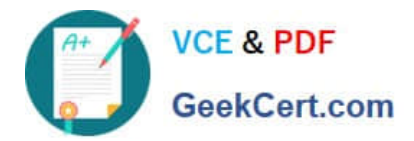

[Latest 1Z0-583 Dumps](https://www.geekcert.com/1Z0-583.html) [1Z0-583 VCE Dumps](https://www.geekcert.com/1Z0-583.html) [1Z0-583 Braindumps](https://www.geekcert.com/1Z0-583.html)

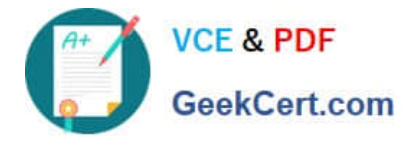

To Read the Whole Q&As, please purchase the Complete Version from Our website.

## **Try our product !**

100% Guaranteed Success 100% Money Back Guarantee 365 Days Free Update Instant Download After Purchase 24x7 Customer Support Average 99.9% Success Rate More than 800,000 Satisfied Customers Worldwide Multi-Platform capabilities - Windows, Mac, Android, iPhone, iPod, iPad, Kindle

We provide exam PDF and VCE of Cisco, Microsoft, IBM, CompTIA, Oracle and other IT Certifications. You can view Vendor list of All Certification Exams offered:

#### https://www.geekcert.com/allproducts

### **Need Help**

Please provide as much detail as possible so we can best assist you. To update a previously submitted ticket:

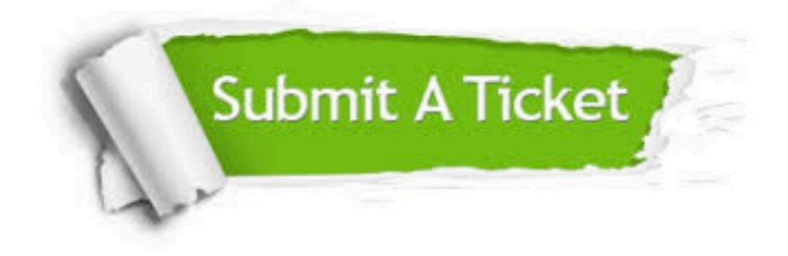

#### **One Year Free Update**

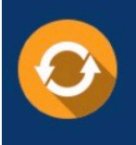

Free update is available within One fear after your purchase. After One Year, you will get 50% discounts for updating. And we are proud to .<br>poast a 24/7 efficient Customer upport system via Email

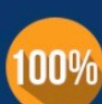

**Money Back Guarantee** To ensure that you are spending on

quality products, we provide 100% money back guarantee for 30 days from the date of purchase

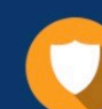

#### **Security & Privacy**

We respect customer privacy. We use McAfee's security service to provide you with utmost security for vour personal information & peace of mind.

Any charges made through this site will appear as Global Simulators Limited. All trademarks are the property of their respective owners. Copyright © geekcert, All Rights Reserved.